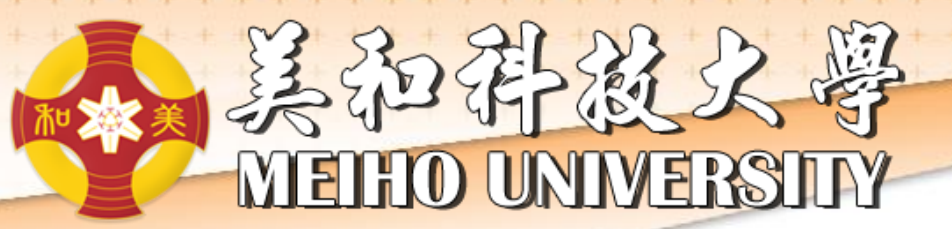

## **UCAN施測說明 (日間部五專三、五年級及四技三、 四年級)**

## **施測項目:專業職能**

承辦單位:職涯發展暨校友服務中心

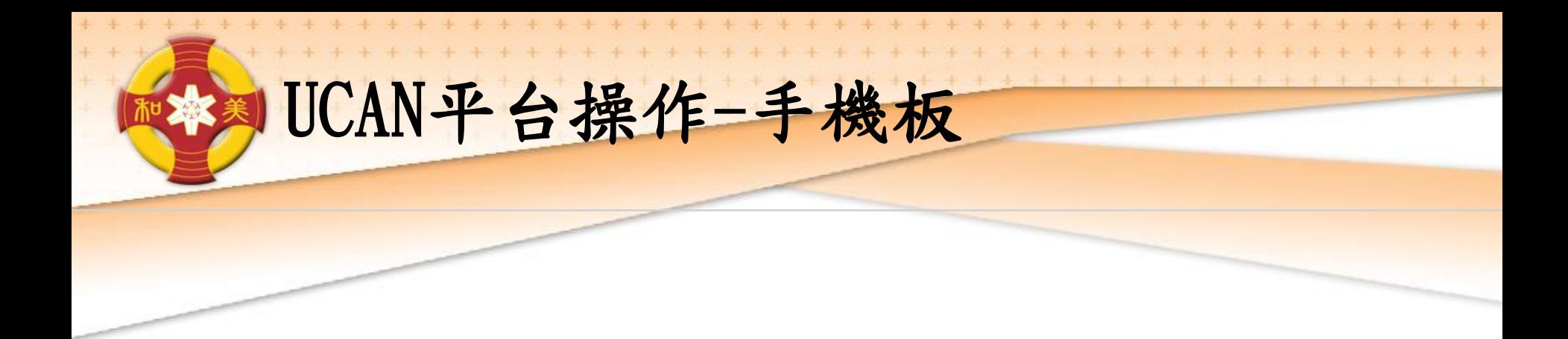

直接輸入網址使用: <https://ucan.moe.edu.tw/plan/plan.aspx>

或直接於網址列搜尋: UCAN(大專校院就業職能平台)點選進入

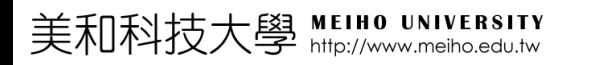

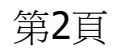

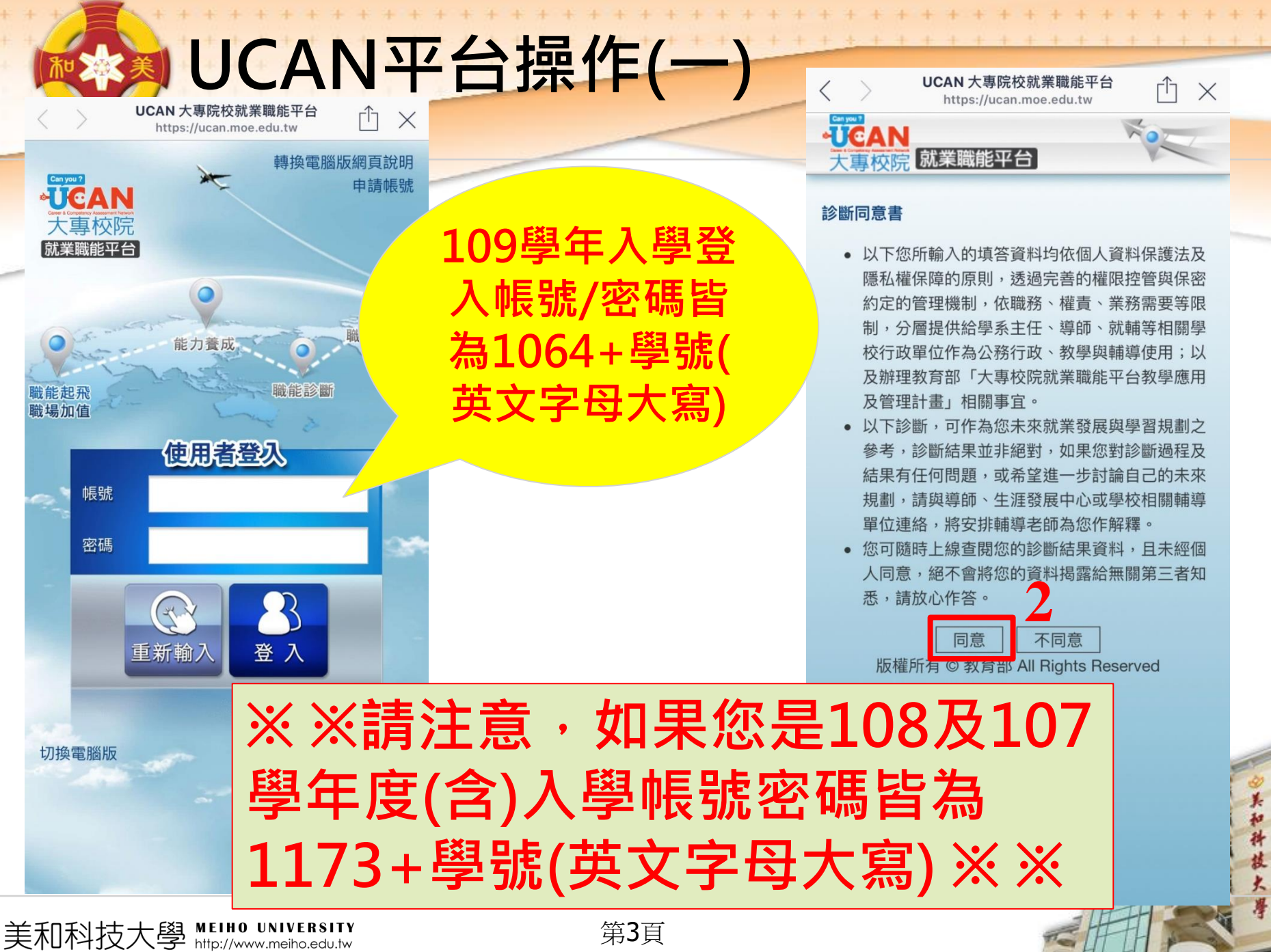

第3頁

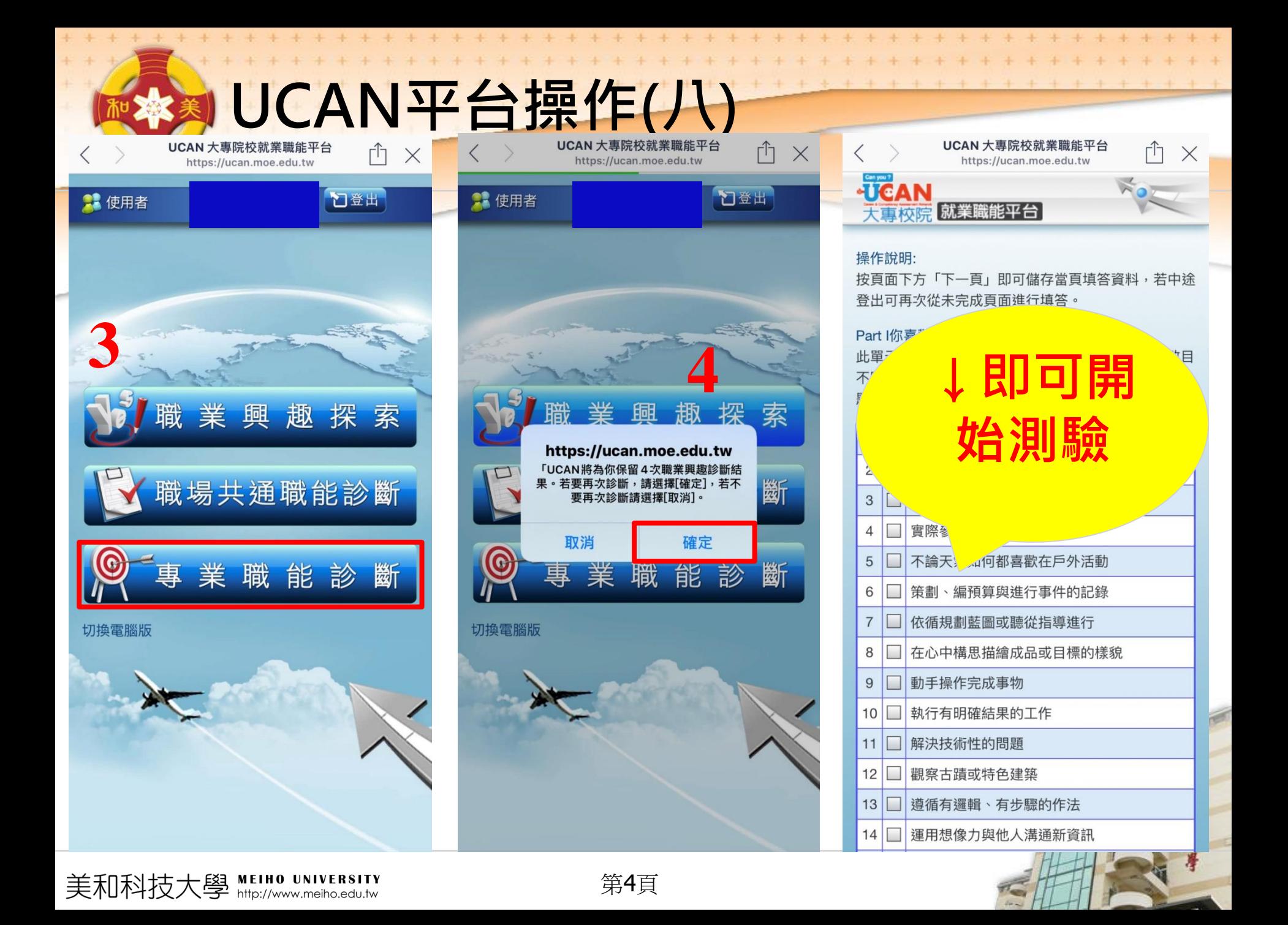

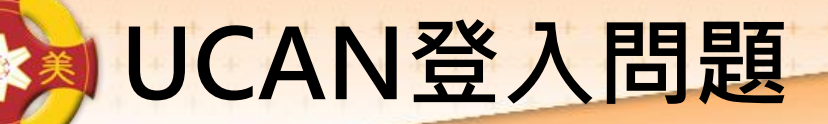

**如出現帳號不存在或無法登入,請告訴 老師,並留下班級、學號、姓名。 也可直接至基礎醫學大樓B103辦公室 或來電詢問,分機8174。**

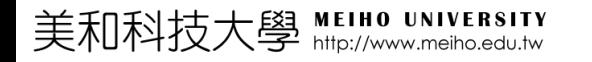

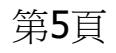

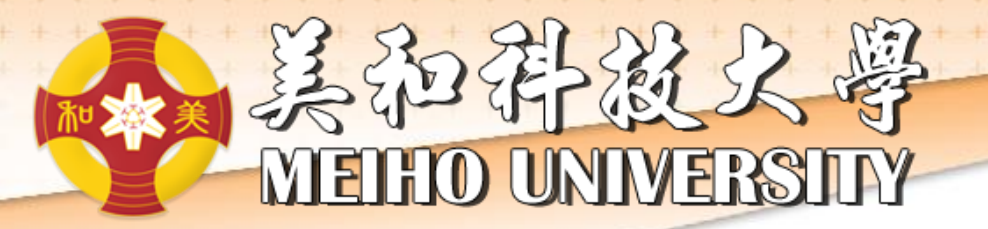

## Y **nank**

美和科

技长